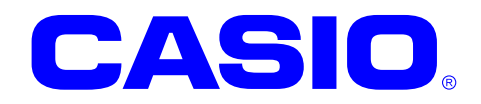

# GUI ライブラリマニュアル

このマニュアルは、GUI ライブラリの 仕様について記載します。

#### ご注意

- ●このソフトウェアおよびマニュアルの、一部または全部を無断で使用、複製することはできません。
- ●このソフトウェアおよびマニュアルは、本製品の使用許諾契約書のもとでのみ使用することができます。
- ●このソフトウェアおよびマニュアルを運用した結果の影響については、一切の責任を負いかねますのでご了 承ください。
- このソフトウェアの仕様、およびマニュアルに記載されている事柄は、将来予告なしに変更することがありま す。
- ●このマニュアルの著作権はカシオ計算機株式会社に帰属します。
- 本書中に含まれている画面表示は、実際の画面とは若干異なる場合があります。予めご了承ください。

© 2008-2011 カシオ計算機株式会社

Microsoft, MS, ActiveSync, Active Desktop, Outlook, Windows, Windows NT, および Windows ロゴは、米国 Microsoft Corporation の米国およびその他の国における登録商標または商標です。Microsoft 社の製品は、OEM 各社に、Microsoft Corporation の 100%出資子会社である Microsoft Licensing, Inc.によりライセンス供与されています。

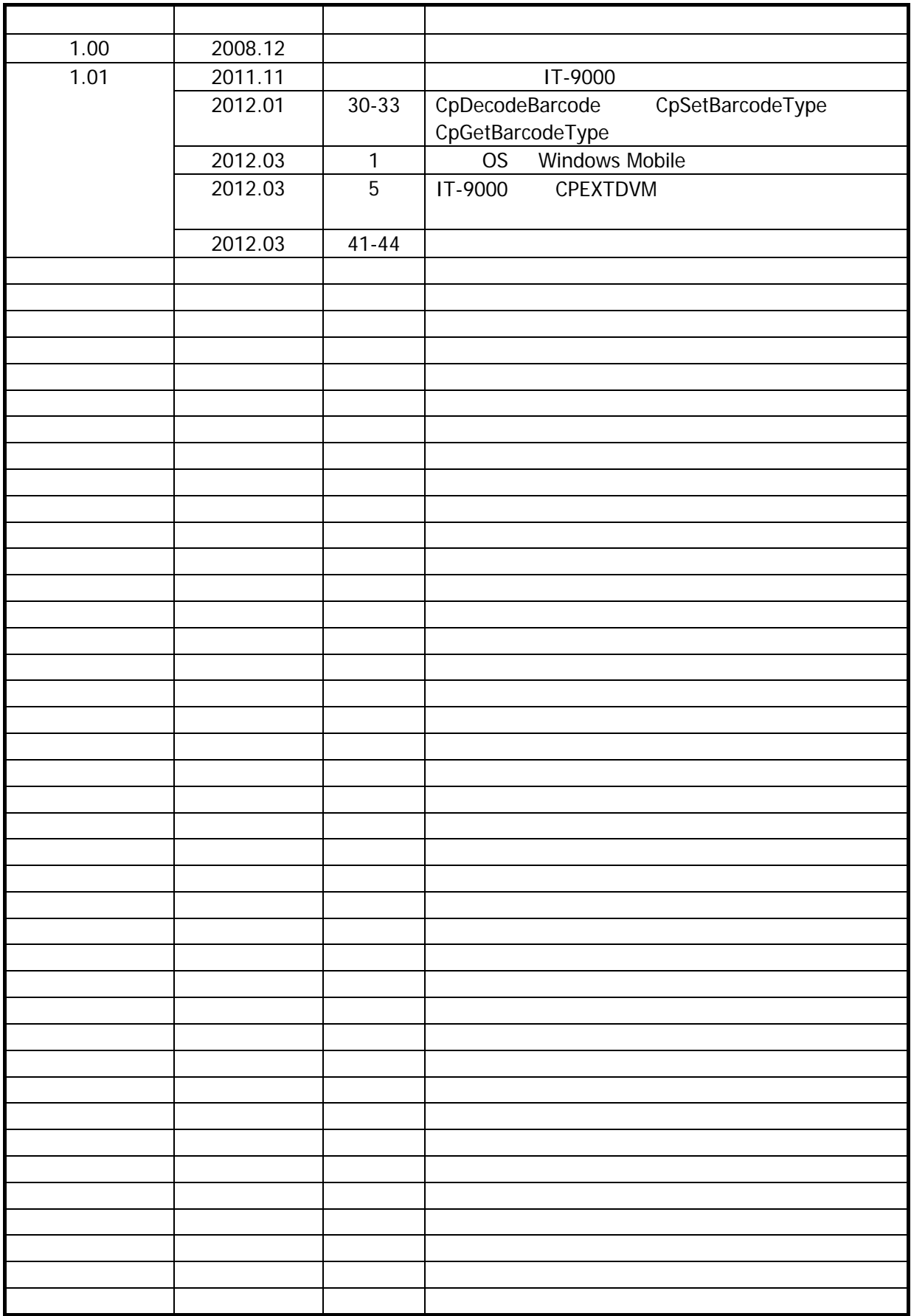

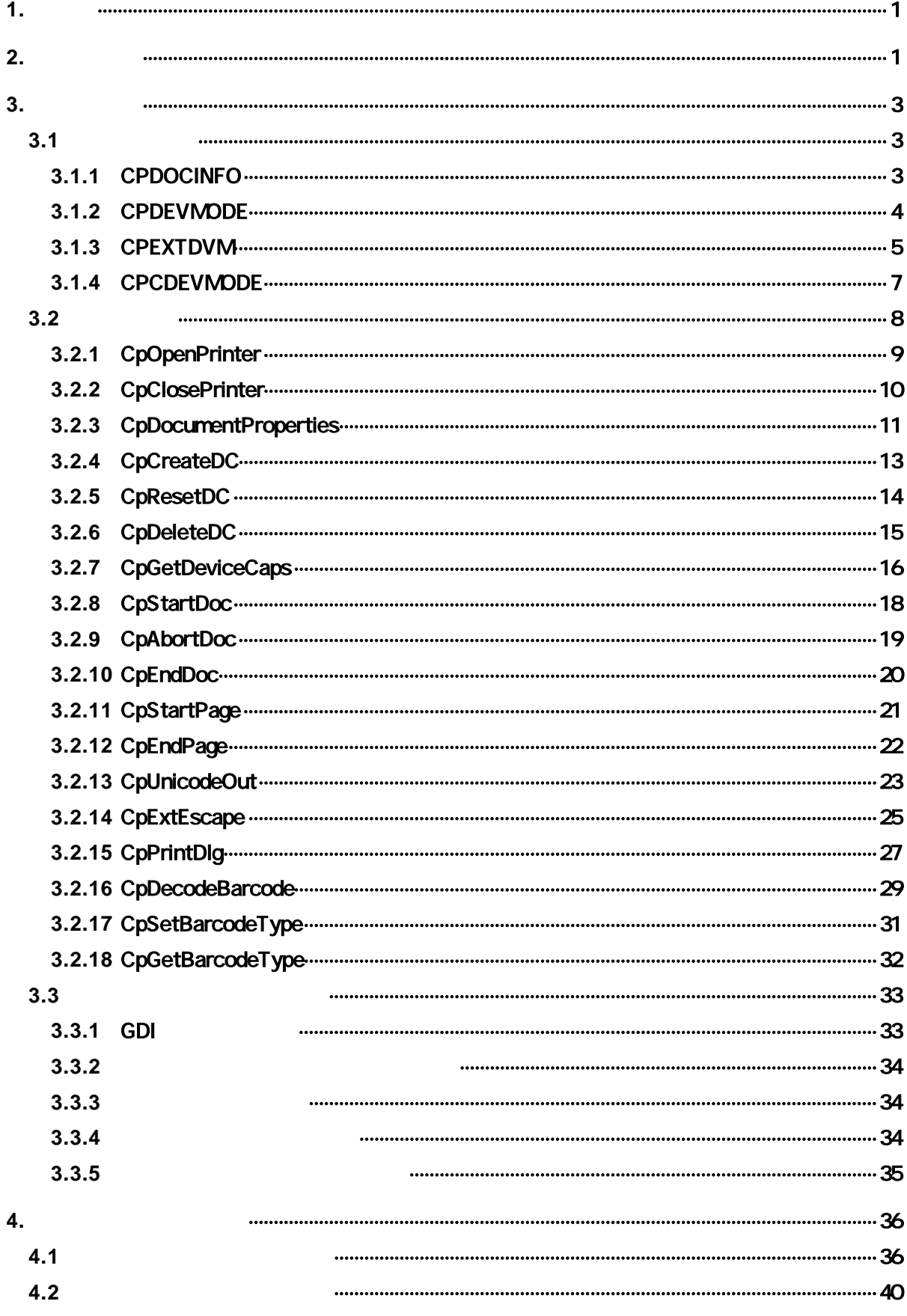

<span id="page-4-0"></span> $1<sub>1</sub>$ 

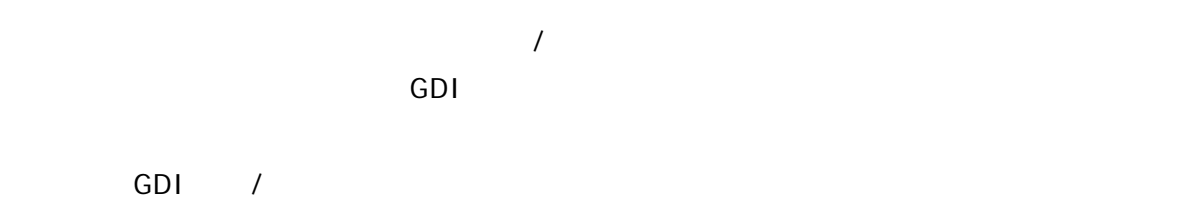

# <span id="page-4-1"></span> $2.$

GUI <sub>9</sub> Gui 9 December 9 December 9 December 9 December 9 December 9 December 9 December 9 December 9 December 9 December 9 December 9 December 9 December 9 December 9 December 9 December 9 December 9 December 9 December 9

- DT-9800
- IT-9000

#### 対象 **OS**

- Microsoft WindowsCE 5.0
- Microsoft WindowsCE 6.0
- Microsoft Windows Mobile 6.5
- Microsoft embedded Visual C++ Version 4.0 + SP4
- Microsoft Visual Studio.NET 2003 +SP1
- Microsoft Visual Studio 2005 + SP1
- Microsoft Visual Studio 2008 + SP1
- Cp780Lib.lib
- Cp780Lib.dll
- $\bullet$  CpLib.h
- CpExtDvm.h
- Cp780LibCS.dll  $C#$
- Cp780LibVB.dll VB.NET

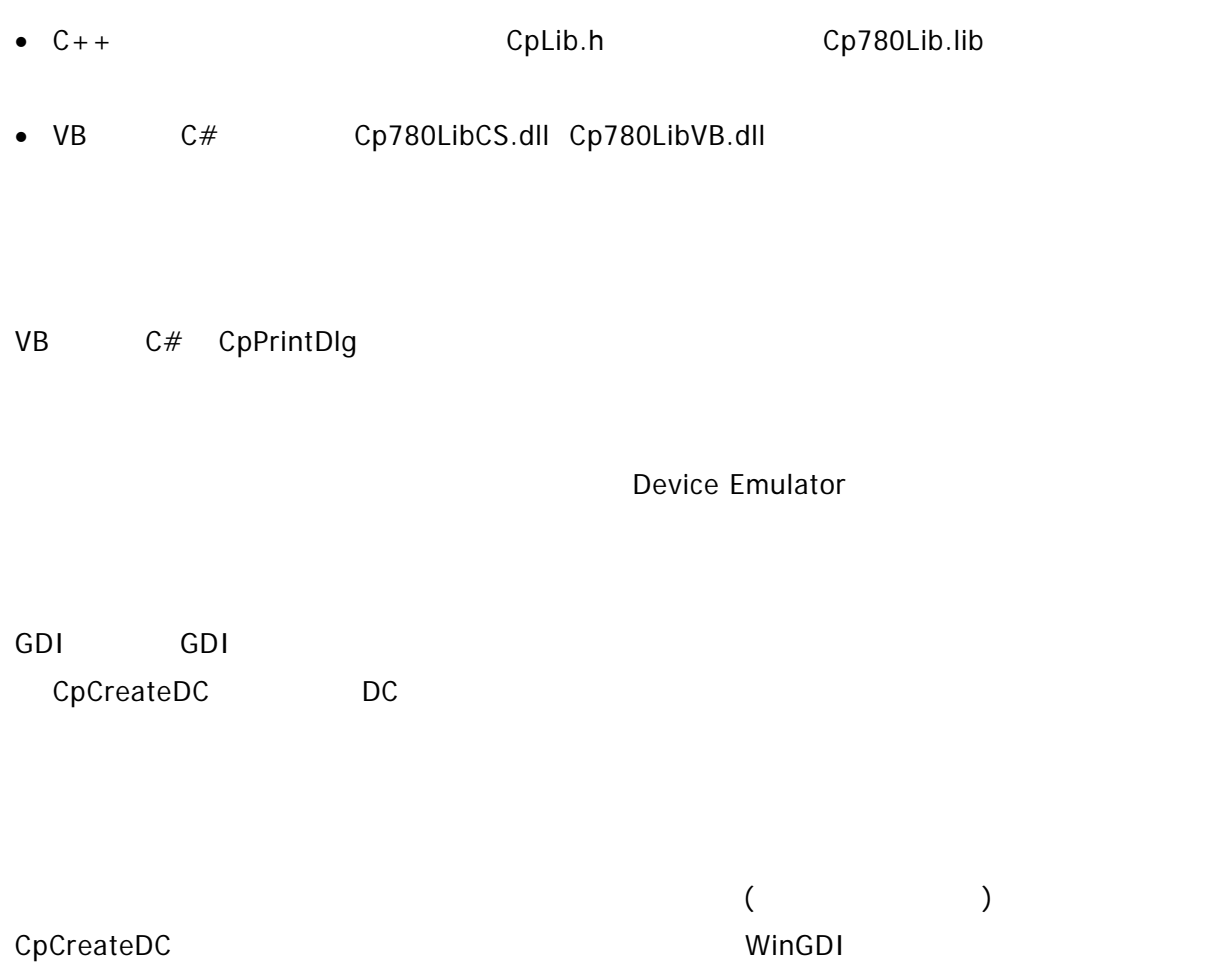

<span id="page-6-0"></span> $3.$ 

# <span id="page-6-1"></span> $3.1$

GUI <sub>9</sub> December 19 December 19 December 19 December 19 December 19 December 19 December 19 December 19 December 19 December 19 December 19 December 19 December 19 December 19 December 19 December 19 December 19 December 1

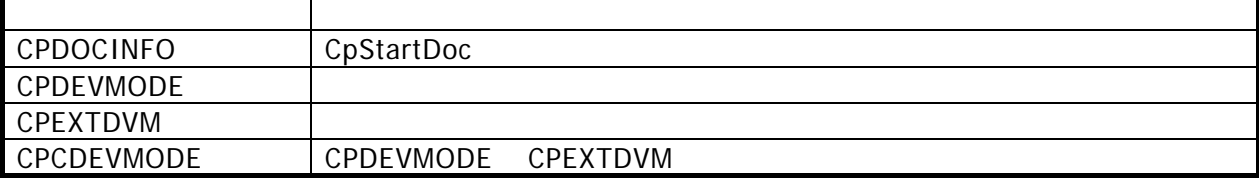

# 3.1.1 CPDOCINFO

<span id="page-6-2"></span>CPDOCINFO CpStartDoc

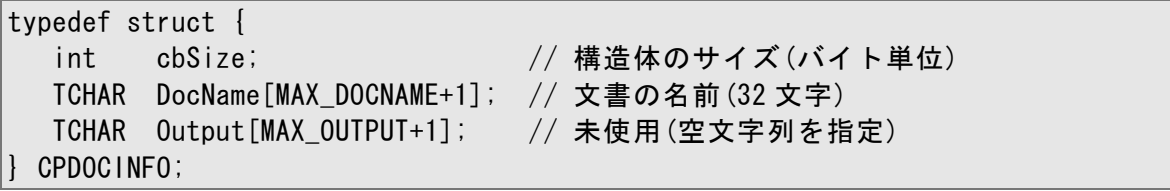

#### 3.1.2 CPDEVMODE

<span id="page-7-0"></span>CPDEVMODE

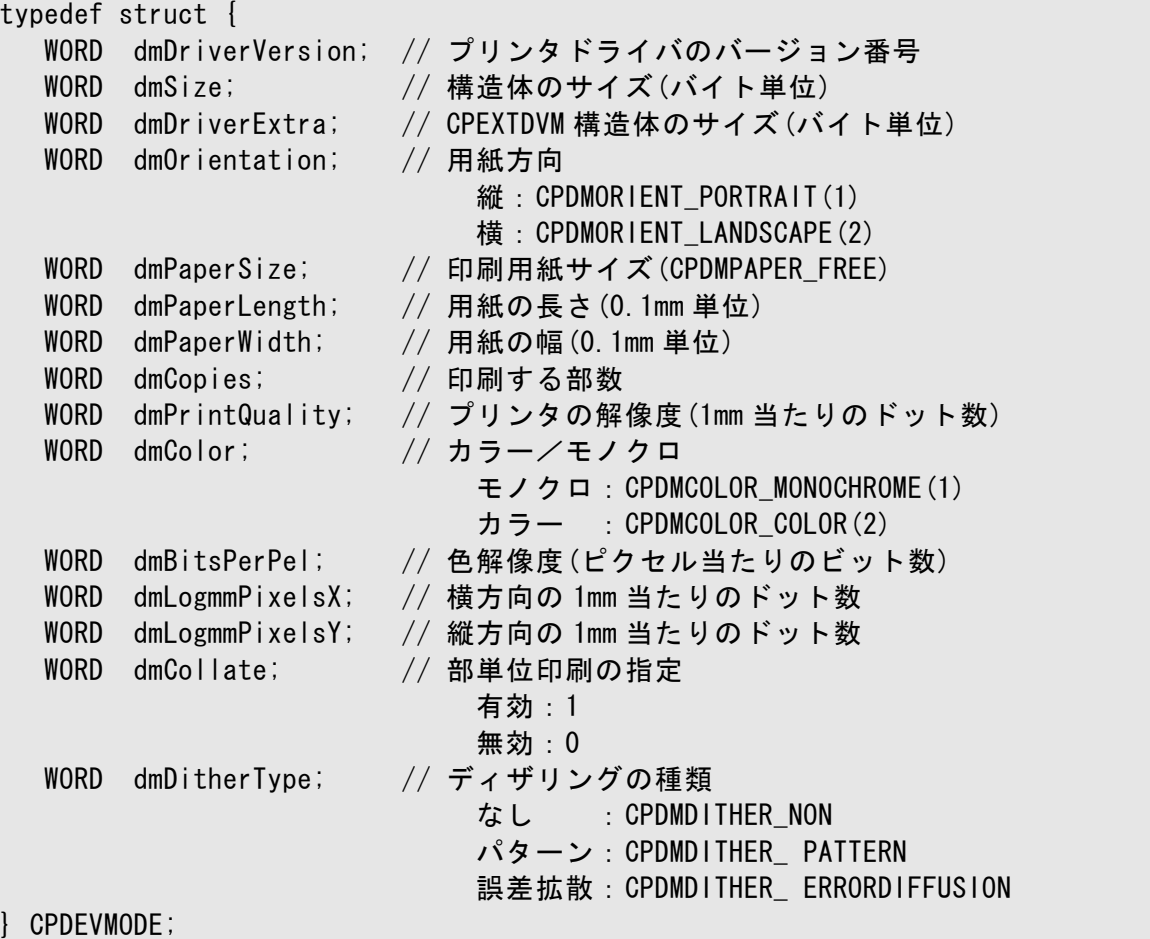

 $($ 

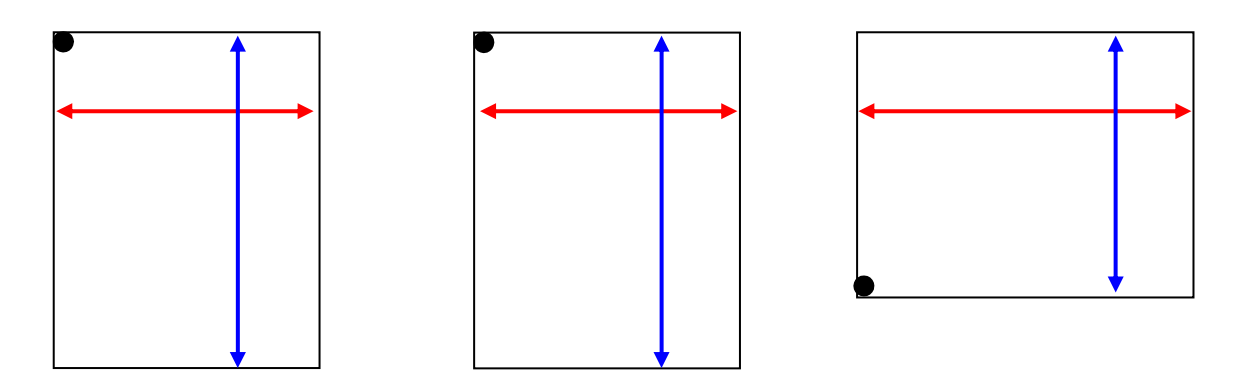

#### <span id="page-8-0"></span>3.1.3 CPEXTDVM

#### CPDEVMODE

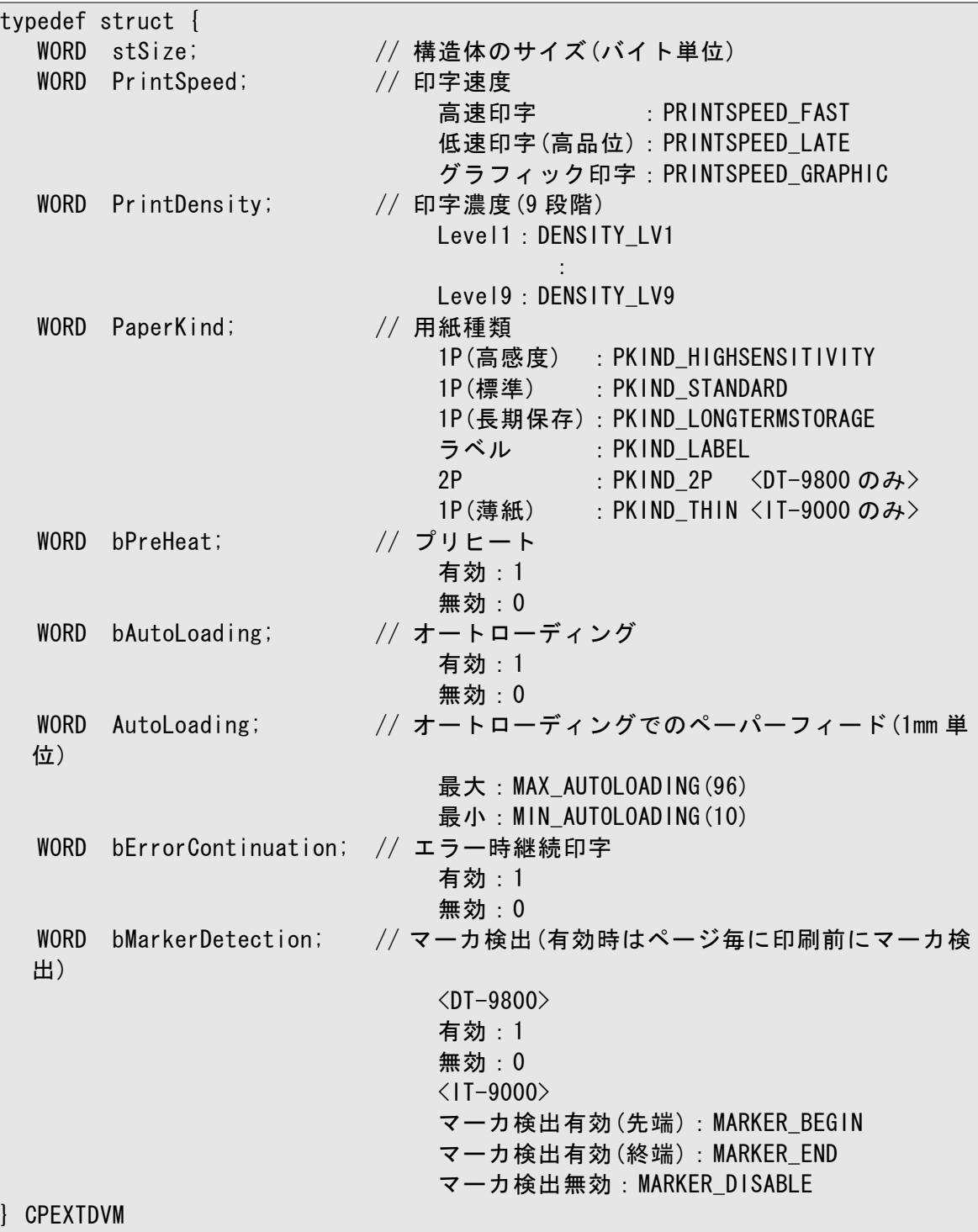

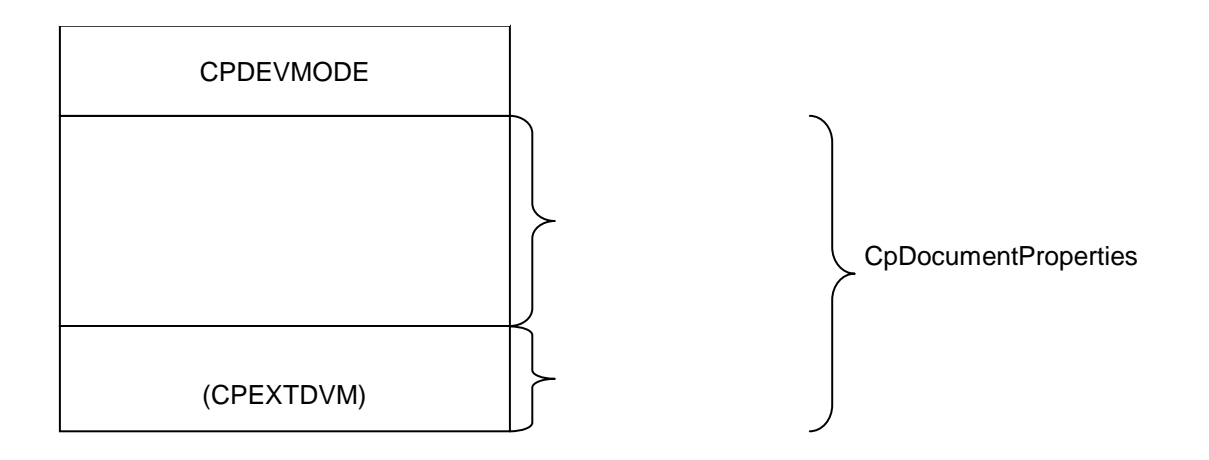

#### <span id="page-10-0"></span>3.1.4 CPCDEVMODE

CPDEVMODE CPEXTDVM CPEXTDVM

typedef struct { CPDEVMODE dm; // 標準デバイスモード情報 CPEXTDVM dlg; // 拡張デバイスモード情報 } CPCDEVMODE;

<span id="page-11-0"></span>GUI <sub>9</sub> December 19 December 19 December 19 December 19 December 19 December 19 December 19 December 19 December 19 December 19 December 19 December 19 December 19 December 19 December 19 December 19 December 19 December 1

3.1

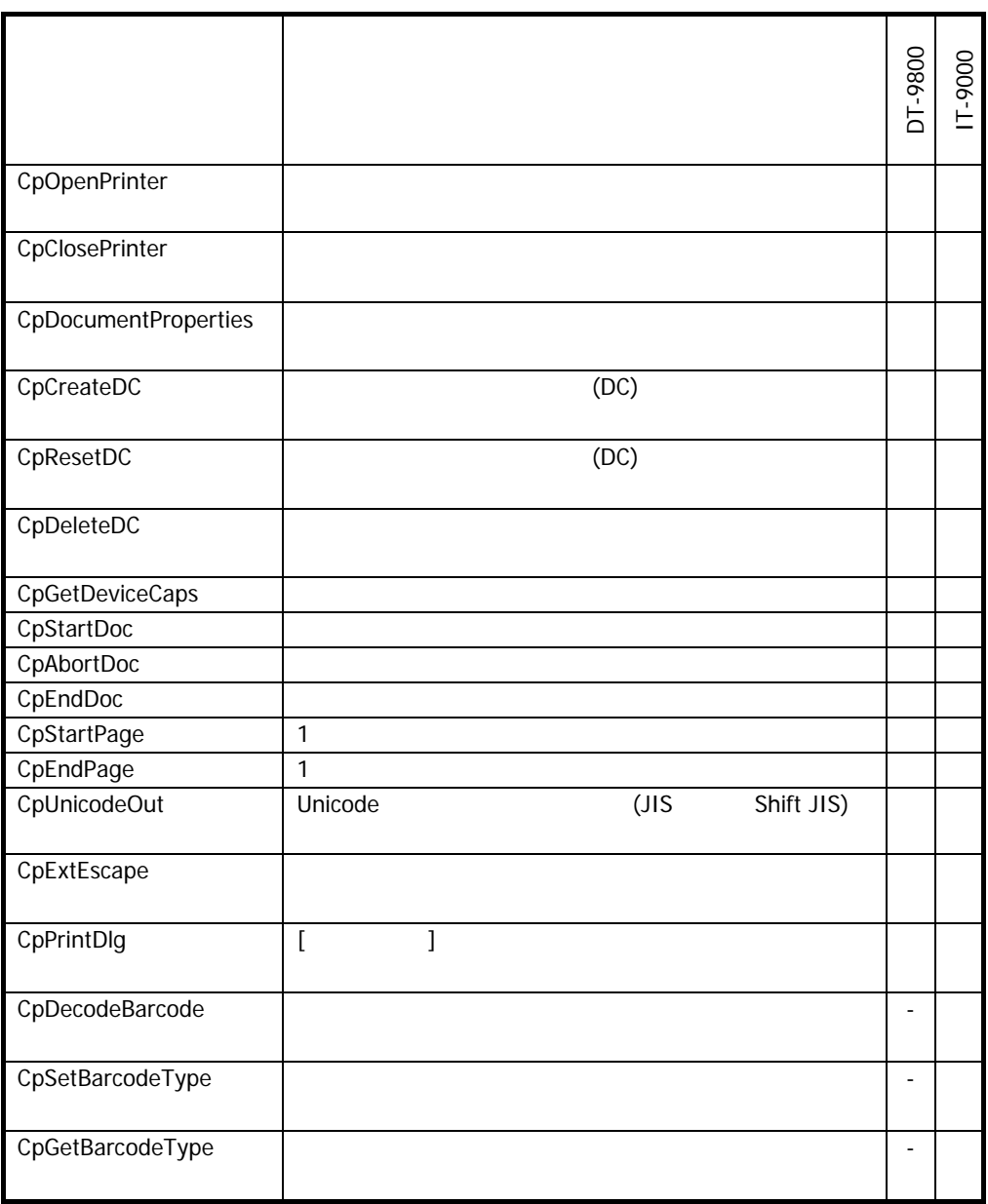

#### <span id="page-12-0"></span>3.2.1 CpOpenPrinter

 $[C++]$ BOOL CpOpenPrinter ( LPTSTR lpszPrinter, LPTSTR *lpszPort*, LPHANDLE lphPrinter  $\vert$ 

[Visual Basic] Declare Function CpOpenPrinter ( ByVal *lpszPrinter* As String,  $\overline{\phantom{a}}$ ByVal  $lpszPort$  As String,  $\overline{\phantom{0}}$ ByRef *lphPrinter* As Int32 ) As Boolean

[C#] Boolean CpOpenPrinter ( String *lpszPrinter*, String *lpszPort*, Int32 lphPrinter

**lpszPrinter** 

 $\vert$ )

lpszPort

**IphPrinte** 

 $TRUE$ 

### <span id="page-13-0"></span>3.2.2 CpClosePrinter

 $[C++]$ BOOL CpClosePrinter ( HANDLE hPrinter  $\vert$ 

[Visual Basic] Declare Function CpClosePrinter ( ByVal hPrinter As Int32 ) As Boolean

[C#] Boolean CpClosePrinter ( Int32 hPrinter  $\vert$ 

hPrinter

 $TRUE$ 

#### <span id="page-14-0"></span>3.2.3 CpDocumentProperties

```
[C++]LONG CpDocumentProperties ( 
  HWND hwnd,
  HANDLE hPrinter,
  LPCPDEVMODE /pdmOutput,
  LPCPDEVMODE /pdm/nput,
  DWORD fMode
\vert
```

```
[Visual Basic] 
Declare Function CpDocumentProperties ( 
    ByVal hwnd As Int32, \overline{\phantom{0}}ByVal hPrinter As Int32, \overline{\phantom{a}}ByRef cdm_out As Int16, \overline{\phantom{aa}}ByRef cdm_in As Int16, \overline{\phantom{a}}ByVal fMode As Int32
) As Int32
```

```
\lceilC#\rceilCpDocumentProperties ( 
   Int32 hwnd, _ 
  Int32 hPrinter, _
  CalibCs.Cp780LibCS.CPDEVMODE /pdmOutput,
  IntPtr NullPtr, \frac{1}{2} Int32 fMode 
\vertCpDocumentProperties ( 
   Int32 hwnd, _ 
  Int32 hPrinter,
  CalibCs.Cp780LibCS.CPDEVMODE /pdm0utput,
  CalibCs.Cp780LibCS.CPDEVMODE /pdmlnput, \overline{\phantom{a}}Int32 fMode
)
```
**Wnd** 

hPrinter

lpdmOutput

lpdmInput

fMode

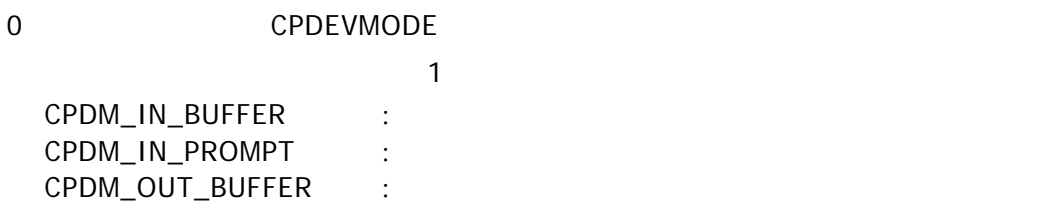

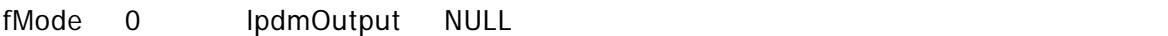

CPDEVMODE

IDCANCEL

 $\overline{0}$ 

 $\overline{ADOK}$ 

<span id="page-16-0"></span>3.2.4 CpCreateDC

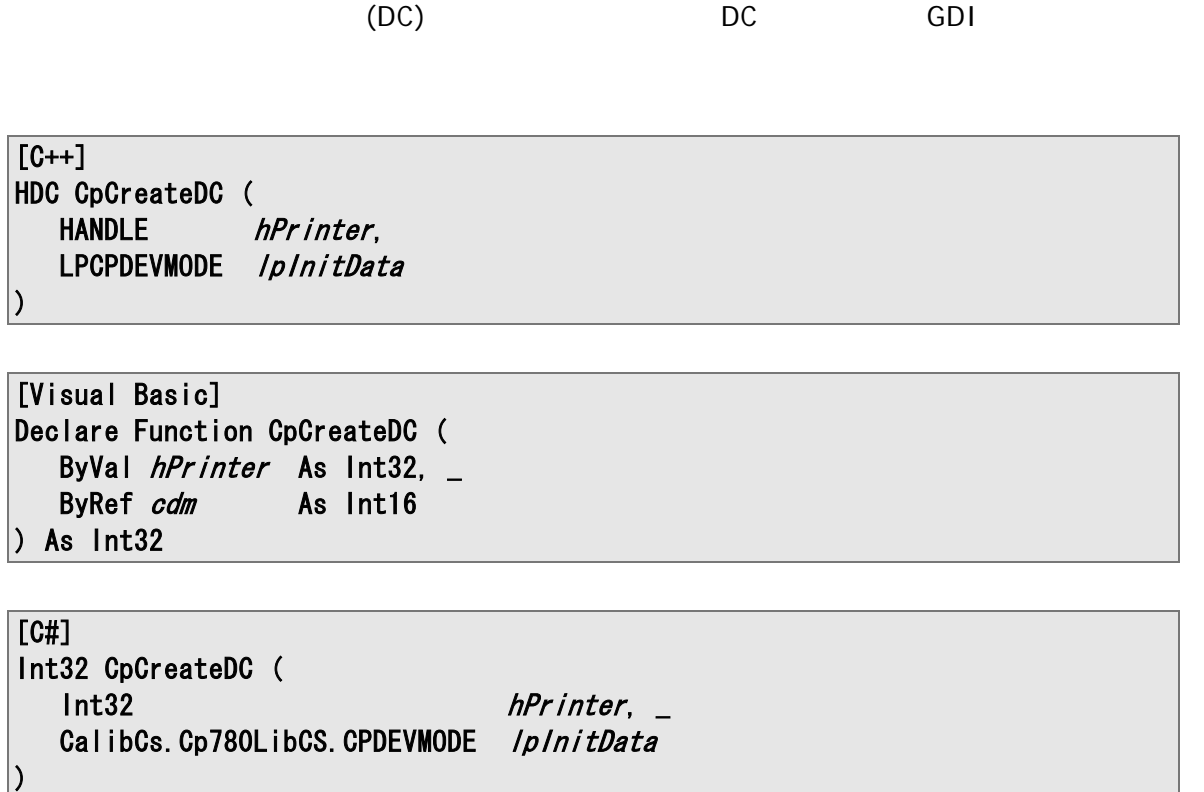

 $(DC)$  $DC$  GDI  $CDI$ 

hPrinter

lpInitData

**NULL** 

#### <span id="page-17-0"></span>3.2.5 CpResetDC

 $(DC)$ 

[C++] HDC CpResetDC ( HANDLE *hPrinter*, HDC *hdc*, LPCPDEVMODE /p/nitData  $\vert$ 

[Visual Basic] Declare Function CpResetDC ( ByVal  $h$ Printer As Int32,  $\overline{a}$ ByVal  $hdc$  As Int32,  $\overline{\phantom{0}}$ ByRef *cdm* As Int16  $\vert$ ) As Int32

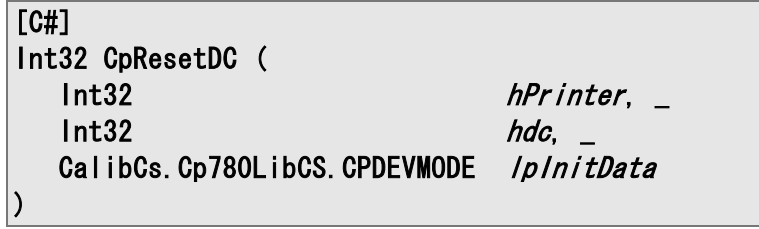

 $(DC)$ 

hPrinter

hdc

lpInitData

NULL

#### <span id="page-18-0"></span>3.2.6 CpDeleteDC

 $[C++]$ BOOL CpDeleteDC ( HANDLE hPrinter, HDC *hdc*  $\vert$ )

[Visual Basic] Declare Function CpDeleteDC ( ByVal *hPrinter* As Int32, \_ ByVal *hDC* As Int32 ) As Boolean

 $[C#]$ Boolean CpDeleteDC ( Int32 hPrinter, \_ Int32 hdc  $\vert$ )

hPrinter

hdc

 $TRUE$ 

#### <span id="page-19-0"></span>3.2.7 CpGetDeviceCaps

 $[C++]$ int CpGetDeviceCaps ( HANDLE hPrinter, HDC *hdc*, int *nIndex*  $\vert$ 

[Visual Basic] Declare Function CpGetDeviceCaps ( ByVal  $h$ Printer As Int32,  $_{-}$ ByVal *hDC* As Int32 ByVal *nlndex* As Int32 ) As Boolean

[C#] Int32 CpGetDeviceCaps (  $Int32$  *hPrinter*,  $Int32$  *hdc*,  $-$  Int32 nIndex  $\vert$ )

hPrinter

hdc

nIndex

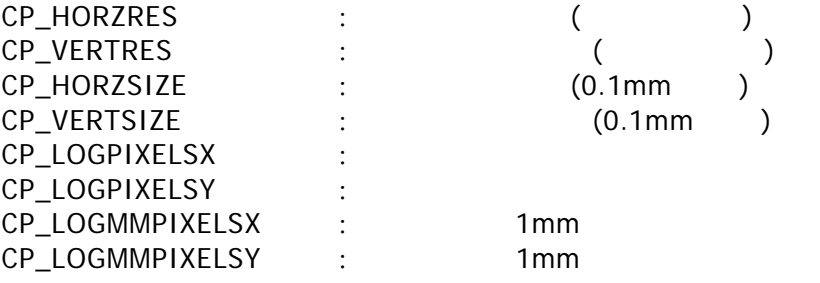

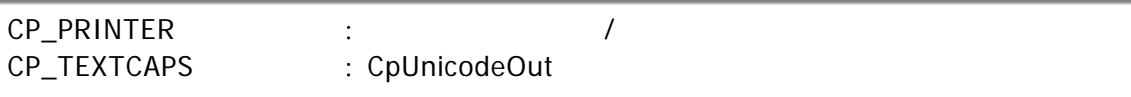

#### <span id="page-21-0"></span>3.2.8 CpStartDoc

 $[C++]$ int CpStartDoc ( HANDLE *hPrinter*, HDC *hdc*, LPCPDOCINFO /pdi  $\vert$ 

[Visual Basic] Declare Function CpStartDoc ( ByVal  $h$ Printer As Int32,  $\overline{\phantom{a}}$ ByVal *hDC* As Int32 ByRef *docinfo* As Int32 ) As Boolean

[C#] Int32 CpStartDoc ( Int32 *hPrinter*, \_  $Int32$  hdc,  $_H$ CalibCs.Cp780LibCS.CPDOCINFO /pdi  $\vert$ )

hPrinter

hdc

ldpi

lpdi->lpszDocName : Photoshop is a later and  $\mathbb{R}$  is a later and  $\mathbb{R}$  is a later and  $\mathbb{R}$  is a later and  $\mathbb{R}$  is a later and  $\mathbb{R}$  is a later and  $\mathbb{R}$  is a later and  $\mathbb{R}$  is a later and  $\mathbb{R}$  lpdi->lpszOutput :  $(\_T("))$ 

#### <span id="page-22-0"></span>3.2.9 CpAbortDoc

 $[C++]$ int CpAbortDoc ( HANDLE hPrinter, HDC *hdc*  $\vert$ )

[Visual Basic] Declare Function CpAbortDoc ( ByVal *hPrinter* As Int32, \_ ByVal *hDC* As Int32 ) As Boolean

 $[C#]$ Int32 CpAbortDoc ( Int32 hPrinter, \_ Int32 hdc  $\vert$ )

hPrinter

hdc

#### <span id="page-23-0"></span>3.2.10 CpEndDoc

 $[C++]$ int CpEndDoc ( HANDLE hPrinter, HDC *hdc*  $\vert$ )

[Visual Basic] Declare Function CpEndDoc ( ByVal  $h$ Printer As Int32,  $\overline{\phantom{a}}$ ByVal *hDC* As Int32 ) As Boolean

 $[C#]$ Int32 CpEndDoc ( Int32 hPrinter, \_ Int32 hdc  $\vert$ )

hPrinter

hdc

#### <span id="page-24-0"></span>3.2.11 CpStartPage

 $[C++]$ int CpStartPage ( HANDLE hPrinter, HDC *hdc*  $\vert$ )

[Visual Basic] Declare Function CpStartPage ( ByVal  $h$ Printer As Int32,  $_{-}$ ByVal *hDC* As Int32 ) As Boolean

 $[C#]$ Int32 CpStartDoc ( Int32 hPrinter, \_ Int32 hdc  $\vert$ )

hPrinter

hdc

#### <span id="page-25-0"></span>3.2.12 CpEndPage

 $[C++]$ int CpEndPage ( HANDLE hPrinter, HDC *hdc*  $\vert$ )

[Visual Basic] Declare Function CpEndPage ( ByVal *hPrinter* As Int32, \_ ByVal *hDC* As Int32 ) As Boolean

 $[C#]$ Int32 CpEndPage ( Int32 hPrinter, \_ Int32 hdc  $\vert$ )

hPrinter

hdc

#### 3.2.13 CpUnicodeOut

<span id="page-26-0"></span>

Unicode (JIS Shift-JIS)

 $\overline{[C++]}$ int CpUnicodeOut ( HANDLE hPrinter, HDC *hdc*, LPCTSTR *lpszString*, UINT cbCount )

[Visual Basic] Declare Function CpUnicodeOut( ByVal  $h$ Printer As Integer,  $\overline{\phantom{a}}$ ByVal  $hdc$  As Integer,  $\overline{\phantom{a}}$ ByVal *IpszString* As String,  $\overline{\phantom{a}}$ ByVal *cbCount* As Integer ) As Integer

 $[C#]$ Int32 CpUnicodeOut ( Int32 hPrinter, \_  $Int32$  hdc, String *lpszString*, Int32 cbCount  $\vert$ 

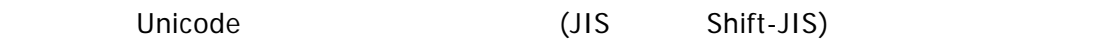

hPrinter

hdc

lpszString

cbCount

CP\_ERROR

 $ESC$ 

[CpExtEscape](#page-28-0)

<span id="page-28-0"></span>3.2.14 CpExtEscape

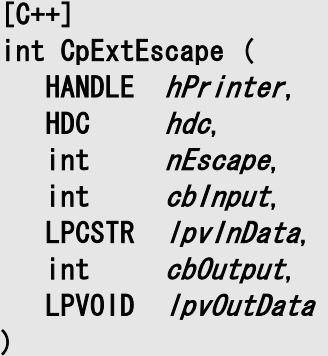

```
[Visual Basic] 
Declare Function CpExtEscape( 
   ByVal hPrinter As Int32, \overline{\phantom{a}} ByVal hdc As Int32, _ 
ByVal nEscape     As Int32, _
ByVal cbInput As Int32, _
   ByRef /pv/nData As Byte, _
   ByVal cbOutput As Int32, _
   ByRef lpvOutData As Byte 
\vert) As Int32
```
[C#] Int32 CpExtEscape ( Int32 hPrinter, \_  $Int32$  *hdc*,  $\_$  Int32 nEscape, \_  $Int32$  *cblnput*,  $-$ Byte  $\frac{1}{p}$  /pv/nData,  $\frac{1}{p}$  $Int32$  *cb0utput*,  $\overline{\phantom{a}}$  Byte lpvOutData  $\vert$ 

hPrinter

hdc

nEscape CPPASSTHROGH

cbInput lpvInData

lpvInData

cbOutput lpvOutData

lpvOutData

CP\_ERROR

 $\overline{0}$ 

#### <span id="page-30-0"></span>3.2.15 CpPrintDlg

```
[C++]int CpPrintDlg ( 
  HWND hwnd,
  LPHANDLE lphPrinter,
  LPCPDEVMODE /pdm0utput,
  LPTSTR lpszPrinter,
  LPTSTR lpszPort
\vert
```
[Visual Basic] Declare Function CpPrintDlg( ByVal *hwnd* As Int32, \_ ByRef *lphPrinter* As Int32, \_ ByVal *lpdmOutput* As Cp780LibVB.CPDEVMODE, ByVal *ipszPrinter* As String, \_ ByVal *IpszPort* As String  $\vert$ ) As Int32

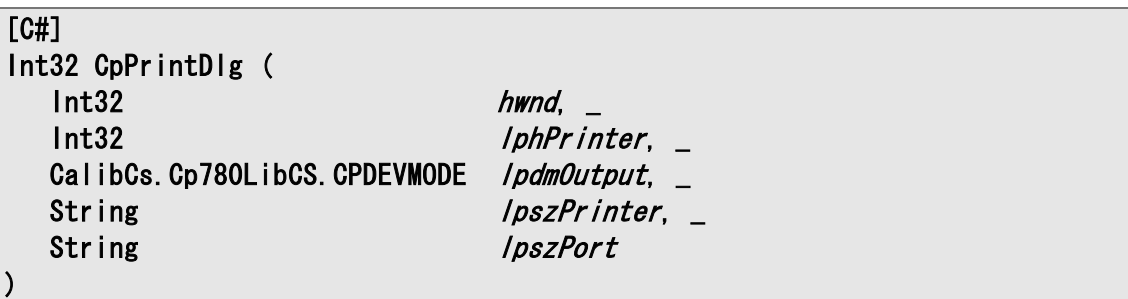

 $\mathcal{D}$   $\mathcal{D}$   $\mathcal{$ 

hwnd

**IphPrinter** 

lpdmOutput [CPDEVMODE](#page-7-0)

lpszPrinter

lpszPort

lpdmOutput NULL

CPDEVMODE

IDCANCEL

 $\blacksquare$ 

 $\overline{0}$ 

#### <span id="page-32-0"></span>3.2.16 CpDecodeBarcode

 $[C++]$ int CpDecodeBarcode( HWND hPrinter, DWORD \*pdwLength, TCHAR \*pszData  $\vert$ 

[Visual Basic] Declare Function CpDecodeBarcode( ByVal  $h$ Printer As Int32,  $\overline{\phantom{a}}$  ByRef pdwLength As String, \_ ByRef pszData As String  $\vert$ ) As Int32

[C#] Int32 CpDecodeBarcode( Int32 hPrinter, ref Int32 pdwLength, out string pszData  $\vert$ )

hPrinter

pdwLength

pszData

CP\_ERROR

#### [CpEndPage](#page-25-0)

#### <span id="page-34-0"></span>3.2.17 CpSetBarcodeType

 $[C++]$ int CpSetBarcodeType( HWND hPrinter, DWORD dwType  $\vert$ )

[Visual Basic] Declare Function CpSetBarcodeType( ByVal  $h$ Printer As Int32,  $_{-}$ ByVal  $dwType$  As Int32 \_  $\vert$ ) As Int32

 $[C#]$ Int32 CpSetBarcodeType( Int32 hPrinter, Int32 dwType,  $\vert$ )

hPrinter

dwType

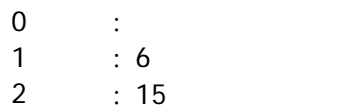

#### <span id="page-35-0"></span>3.2.18 CpGetBarcodeType

 $[C++]$ int CpGetBarcodeType( HWND hPrinter, DWORD \*pdwType  $\vert$ )

[Visual Basic] Declare Function CpGetBarcodeType( ByVal  $h$ Printer As Int32,  $\overline{\phantom{a}}$ ByRef *pdwType* As Int32 \_  $\vert$ ) As Int32

 $[C#]$ Int32 CpGetBarcodeType( Int32 hPrinter, ref Int32 pdwType,  $\vert$ 

hPrinter

pdwType

[CpSetBarcodeType](#page-34-0)

# <span id="page-36-0"></span> $3.3$

# 3.3.1 GDI

<span id="page-36-1"></span>CpCreateDC DC

 $\mathsf{G}\mathsf{D}\mathsf{I}$ 

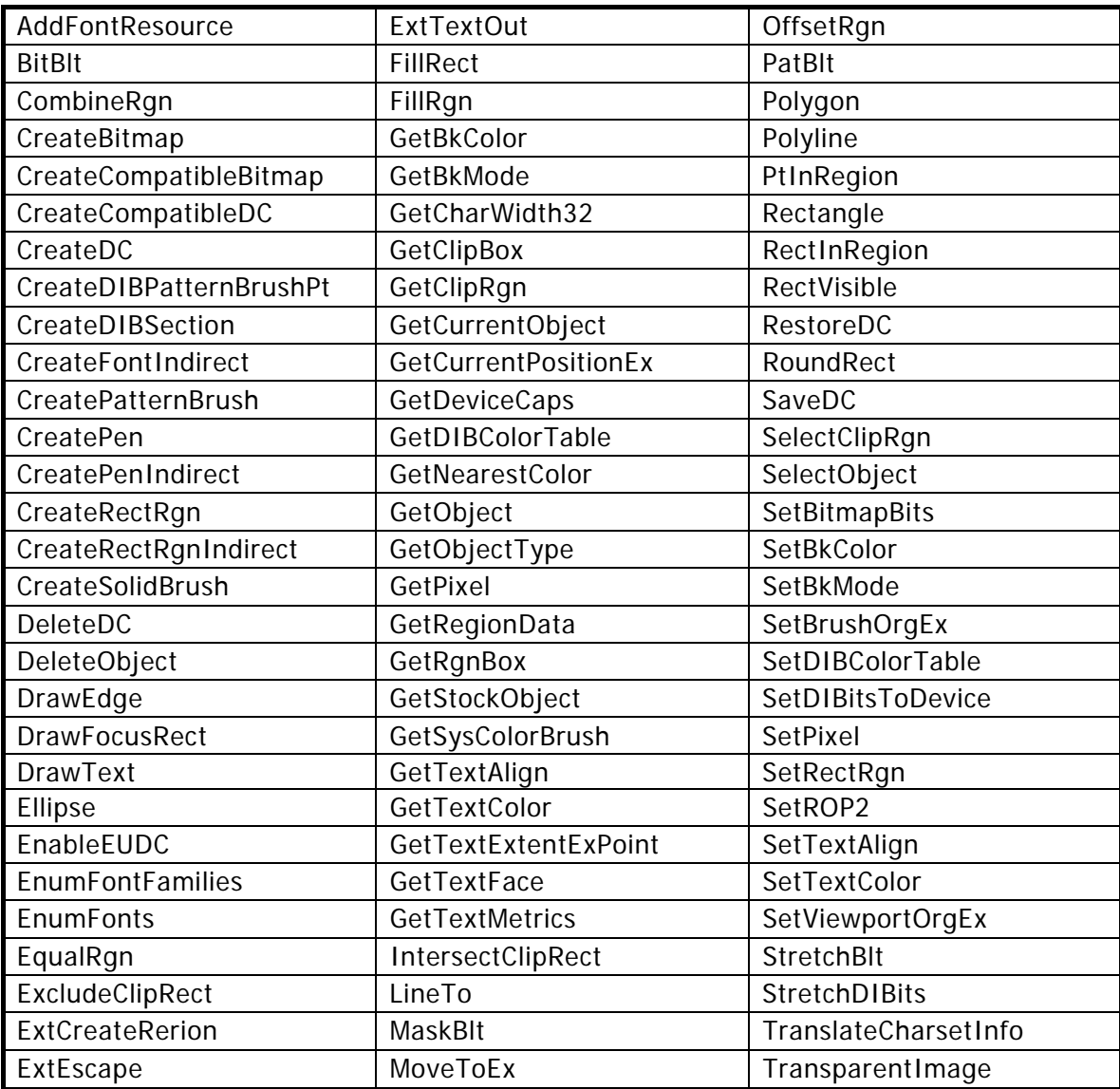

<span id="page-37-0"></span> $3.3.2$ 

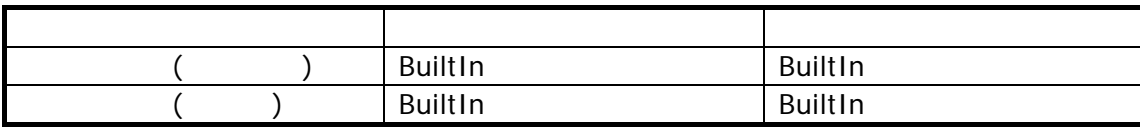

# <span id="page-37-1"></span> $3.3.3$

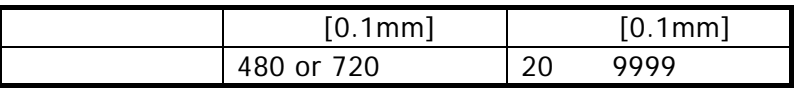

<span id="page-37-2"></span> $3.3.4$ 

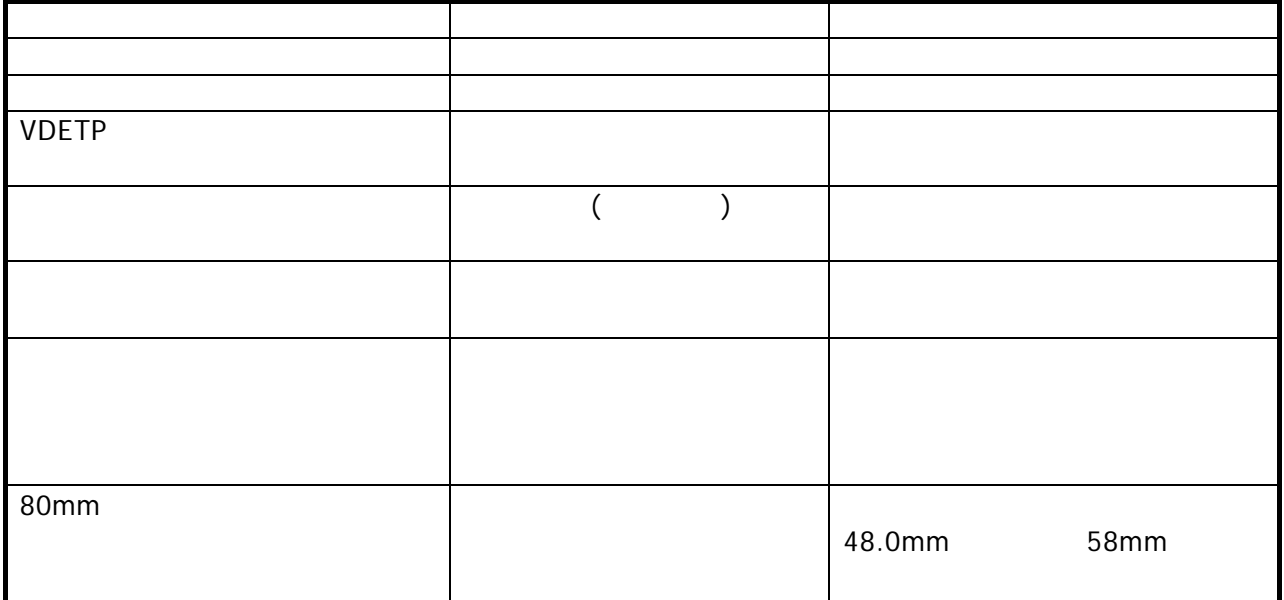

# $3.3.5$

<span id="page-38-0"></span>CpUnicodeOut Research Number 2012 05:30 Research Research Research Research Research Research Research Research

- 1. CpUnicodeOut
- $2.$

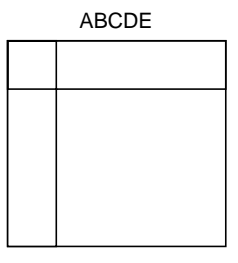

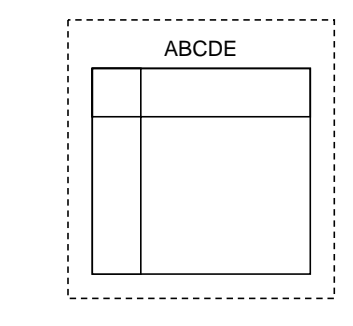

#### 1. CpUnicodeOut

 $2.$ 

CpUnicodeOut

<span id="page-39-0"></span>4.  $\blacksquare$ 

<span id="page-39-1"></span> $4.1$ 

```
ームでは<sub>の場</sub>を使用して、GDI 間違いではない。これには<sub>こ</sub>るくらの関数であるイメージを 1
```

```
\sim 2
```

```
TCHAR szUni[] = _T("UnicodeOut テスト"); 
char szESC E[] = "4x1b" E";void Sample(HWND hWnd) // hWnd アプリケーションのウィンドウハンドル 
\left\{ \right.HANDLE hPrinter;
   HDC hDC, hDCOld; 
   LPCPDEVMODE pInCDM = NULL; // プリンタデータ入力値 
   LPCPDEVMODE pCDM = NULL; // プリンタデータ領域 
   CPDOCINFO doc; 
  int fMode = CPDM OUT BUFFER; // プリンタデータ出力要求
   int size; 
   /***** CpOpenPrinter:指定プリンタをオープンしてハンドルを取得します *****/ 
   // プリンタ名:BuiltIn(内蔵プリンタ) 出力ポート名:BuiltIn(内蔵プリンタ) 
   if (CpOpenPrinter(_T("BuiltIn"), _T("BuiltIn"), &hPrinter) != TRUE) 
      return; 
   /***** CpDocumentProperties:プリンタデータを取得します *****/ 
   // プリンタデータ保存用領域として必要なサイズを取得 
   size = CpDocumentProperties(hWnd, hPrinter, pCDM, pInCDM, fMode); 
  if (size \langle 0 \rangle {
      CpClosePrinter(hPrinter); 
      return; 
   } 
   // 取得された必要サイズ分の領域を確保 
  pCDM = (LPCPDEVMODE) malloc(size);
   // CPDEVMODE のデフォルト情報を取得 
   if (CpDocumentProperties(hWnd, hPrinter, pCDM, pInCDM, fMode) < 0){ 
      CpClosePrinter(hPrinter); 
     free(pCDM);
      return; 
   } 
   /***** 描画サイズ(長さ)を変更 *****/ 
   // 描画サイズ(長さ)を 200(20[mm])に変更 
   pCDM->dmPaperLength = 200; 
  // CpDocumentProperties の引数 fMode の CPDM IN PROMPT プリンタプロパティに
```

```
よる 
 // 値の変更以外にも上記コードのように値を直接指定することも可能です 
 /***** プリンタ毎の拡張情報を変更したい場合 *****/ 
 // プリンタ拡張情報定義のヘッダファイル(CpExtDvm.h)のインクルードが必要です 
 // 内蔵プリンタの【印字速度】を「高速印字」に変更する場合 
// ((LPCPCDEVMODE)pCDM)->dlg.PrintSpeed = PRINTSPEED FAST;
 /***** CpCreateDC:描画用のデバイスコンテキストハンドルを取得します *****/ 
 hDC = CpCreateDC(hPrinter, pCDM); 
if (hDC == NULL) {
   CpClosePrinter(hPrinter); 
   free(pCDM);
   return; 
 } 
 /***** CpSartDoc:印刷ドキュメントの開始設定を行います *****/ 
 // CPDOCINFO 設定 
doc.cbSize = sizeof(CPDOCINFO);
wcscpy((LPWSTR)doc.DocName, (LPWSTR) T("ドキュメント名"));
wcscopy((LPWSTR)doc.Output, (LPWSTR) T("")); if (CpStartDoc(hPrinter, hDC, &doc) == CP_ERROR) { 
   CpDeleteDC(hPrinter, hDC); CpClosePrinter(hPrinter); 
  free(pCDM);
   return; 
 } 
 /***** CpStartPage:ページの開始設定を行います *****/ 
 if (CpStartPage(hPrinter, hDC) == CP_ERROR) 
 { 
   CpEndDoc(hPrinter, hDC); 
   CpDeleteDC(hPrinter, hDC); 
   CpClosePrinter(hPrinter); 
    free(pCDM); 
   return; 
 } 
 /***** イメージ描画:デバイスコンテキストハンドルに以下のイメージを描画して
います *****/ 
 LineTo(hDC, 100, 100); // 
LineTo(hDC, 100, 0); //LineTo(hDC, 0, 0); //
 /***** CpEndPage:ページの終了設定を行います *****/ 
 if (CpEndPage(hPrinter, hDC) == CP_ERROR) { 
   CpEndDoc(hPrinter, hDC); 
    CpDeleteDC(hPrinter, hDC); 
    CpClosePrinter(hPrinter); 
  free(pCDM);
   return; 
 }
```

```
 /***** CpResetDC:用紙サイズを変更します *****/ 
hDCOId = hDC;
 pCDM->dmPaperLength = 100; // 描画サイズ(長さ)を 200 から 100(10[mm])に変
更 
hDC = CpResetDC(hPrinter, hDC, pCDM);
if (hDC == NULL) {
    CpEndDoc(hPrinter, hDCOld); 
    CpDeleteDC(hPrinter, hDCOld); 
    CpClosePrinter(hPrinter); 
   free(pCDM);
    return; 
 } 
 /***** CpStartPage:ページの開始設定を行います *****/ 
 if (CpStartPage(hPrinter, hDC) == CP_ERROR) { 
    CpEndDoc(hPrinter, hDC); 
    CpDeleteDC(hPrinter, hDC); 
    CpClosePrinter(hPrinter); 
   free(pCDM);
    return; 
 } 
 /***** CpUnicodeOut:文字列を送ります *****/ 
 if (CpUnicodeOut(hPrinter, hDC, szUni, lstrlen(szUni)) == CP_ERROR) { 
    CpEndPage(hPrinter, hDC); 
    CpEndDoc(hPrinter, hDC); 
    CpDeleteDC(hPrinter, hDC); 
    CpClosePrinter(hPrinter); 
   free(pCDM);
    return; 
 } 
 /***** CpExtEscape:[ESC]E (未印字データの吐き出し) コマンドを送ります 
*****/ 
 if (CpExtEscape(hPrinter, hDC, CPPASSTHROGH, (int)sizeof(szESC_E), 
(LPCSTR) szESC E, 0, NULL) == CP ERROR) {
    CpEndPage(hPrinter, hDC); 
    CpEndDoc(hPrinter, hDC); 
    CpDeleteDC(hPrinter, hDC); 
    CpClosePrinter(hPrinter); 
   free(pCDM);
    return; 
 } 
 /***** CpEndPage:ページの終了設定を行います *****/ 
 if (CpEndPage(hPrinter, hDC) == CP_ERROR) { 
    CpEndDoc(hPrinter, hDC); 
    CpDeleteDC(hPrinter, hDC); 
    CpClosePrinter(hPrinter); 
   free(pCDM);
    return; 
 }
```

```
 /***** CpEndDoc:ドキュメントの終了設定を行います *****/ 
 // CpEndDoc 実行により、印刷がスタートします。 
 if (CpEndDoc(hPrinter, hDC) == CP_ERROR) { 
   CpDeleteDC(hPrinter, hDC); 
   CpClosePrinter(hPrinter); 
   free(pCDM); 
   return; 
 } 
 /***** CpDeleteDC:デバイスコンテキストを削除します *****/ 
 if (CpDeleteDC(hPrinter, hDC) != TRUE) { 
   CpClosePrinter(hPrinter); 
  free(pCDM);
   return; 
 } 
 /***** CpClosePrinter:指定されたプリンタを閉じます *****/ 
 if (CpClosePrinter(hPrinter) != TRUE) { 
   free(pCDM); 
   return; 
 } 
 // プリンタデータ保存領域を解放 
 if(pCDM) 
  free(pCDM);
```
}

<span id="page-43-0"></span> $4.2$ 

 $\mathsf{GDI}$  and the  $\mathsf{GDI}$  and  $\mathsf{CDI}$  and  $\mathsf{CDI}$  and  $\mathsf{CDI}$ 

Cp780Lib.h CpExtDvm.h CpSetBarcodeType CpStartDoc  $($  ) 42mm • テキストのみを印字する場合は、印刷長が 42mm 以上となるように、改行を入れてください。  $(2mn)$   $(1mm)$   $(2+1)\times 14 = 42mm$  $\bullet$   $\qquad \qquad (\qquad )$ CpDecodeBarcode CP\_WM\_PRINTDONE

```
void Sample(HWND hWnd) // hWnd アプリケーションのウィンドウハンドル 
\mathcal{L} HANDLE hPrinter; 
   HDC hDC; 
   LPCPDEVMODE pInCDM = NULL; // プリンタデータ入力値 
   LPCPDEVMODE pCDM = NULL; // プリンタデータ領域 
   CPDOCINFO doc; 
  int fMode = CPDM OUT BUFFER; // プリンタデータ出力要求
   int size; 
   DWORD dwBarType; 
   /***** CpOpenPrinter:指定プリンタをオープンしてハンドルを取得します *****/ 
   // プリンタ名:BuiltIn(内蔵プリンタ) 出力ポート名:BuiltIn(内蔵プリンタ) 
   if (CpOpenPrinter(_T("BuiltIn"), _T("BuiltIn"), &hPrinter) != TRUE) 
      return; 
   /***** CpSetBarcodeType:裏面バーコードの読み取り方式を指定します *****/ 
   // dwBarType = 1; // 裏面バーコードタイプ 1 
   dwBarType = 2; // 裏面バーコードタイプ 2 
   CpSetBarcodeType( hPrinter, dwBarType); 
   /***** CpDocumentProperties:プリンタデータを取得します *****/ 
   // プリンタデータ保存用領域として必要なサイズを取得 
  size = CpDocumentProperties(hWnd, hPrinter, pCDM, pInCDM, fMode);
  if (size < 0)\left\{ \right. CpClosePrinter(hPrinter); 
      return; 
 }
```

```
 // 取得された必要サイズ分の領域を確保 
 pCDM = (LPCPDEVMODE)malloc(size); 
 // CPDEVMODE のデフォルト情報を取得 
if (CpDocumentProperties(hWnd, hPrinter, pCDM, pInCDM, fMode) \langle 0 \rangle { 
   CpClosePrinter(hPrinter); 
  free(pCDM);
   return; 
 } 
 /***** 描画サイズ(長さ)を変更 *****/ 
 // 裏面バーコードを読み取る場合は、描画サイズ(長さ)を 420(42[mm])以上に設定
してください 
 pCDM->dmPaperLength = 420; 
 /**** 裏面バーコード読み取り時は「マーカ検出(終端)」を設定してください ****/ 
((LPCPCDEVMODE)pCDM)->dlg.bMarkerDetection = MARKER_END;
 /***** CpCreateDC:描画用のデバイスコンテキストハンドルを取得します *****/ 
 hDC = CpCreateDC(hPrinter, pCDM); 
if (hDC == NULL) { 
   CpClosePrinter(hPrinter); 
  free(pCDM);
   return; 
 } 
 /***** CpSartDoc:印刷ドキュメントの開始設定を行います *****/ 
 // CPDOCINFO 設定 
doc.cbSize = sizeof(CPDOCINFO);
wcscpy((LPWSTR)doc.DocName, (LPWSTR) T("ドキュメント名"));
wcscpy((LPWSTR)doc.Output. (LPWSTR) T('''));
 if (CpStartDoc(hPrinter, hDC, &doc) == CP_ERROR) 
 { 
   CpDeleteDC(hPrinter, hDC); 
   CpClosePrinter(hPrinter); 
  free(pCDM);
   return; 
 } 
 /***** CpStartPage:ページの開始設定を行います *****/ 
if (CpStartPage(hPrinter, hDC) == CP ERROR) { 
   CpEndDoc(hPrinter, hDC); 
   CpDeleteDC(hPrinter, hDC); 
   CpClosePrinter(hPrinter); 
  free(pCDM);
   return; 
 } 
 /***** イメージ描画:デバイスコンテキストハンドルに右のイメージを描画してい
```

```
ます *****/ 
 LineTo(hDC, 100, 100); // 
LineTo(hDC, 100, 0); //
LineTo(hDC, 0, 0); //
 /***** CpEndPage:ページの終了設定を行います *****/ 
 if (CpEndPage(hPrinter, hDC) == CP_ERROR) 
 { 
    CpEndDoc(hPrinter, hDC); 
    CpDeleteDC(hPrinter, hDC); 
    CpClosePrinter(hPrinter); 
   free(pCDM);
    return; 
 } 
 /***** CpEndDoc:ドキュメントの終了設定を行います *****/ 
 // CpEndDoc 実行により、印刷がスタートします。 
 if (CpEndDoc(hPrinter, hDC) == CP_ERROR) 
\{ CpDeleteDC(hPrinter, hDC); 
    CpClosePrinter(hPrinter); 
   free(pCDM);
    return; 
 } 
 /***** CpDeleteDC:デバイスコンテキストを削除します *****/ 
 if (CpDeleteDC(hPrinter, hDC) != TRUE) 
 { 
    CpClosePrinter(hPrinter); 
    free(pCDM); 
    return; 
 } 
 /***** 印字完了を待って裏面バーコード読み取り結果を取得する *****/ 
// 印字完了メッセージ CP_WM_PRINTDONE を受け取った後、
 // 裏面バーコード読み取り結果を取得します 
 // 以下の処理は通常はウィンドウプロシージャ内で行ってください 
DWORD tick = GetTickCount();
while(( GetTickCount() - tick) < 10000)
 { 
    MSG winmsg; 
    if ( PeekMessage( &winmsg, hWnd, CP_WM_PRINTDONE, CP_WM_PRINTDONE, 
      PM_REMOVE)) 
    { 
      DWORD len; 
      TCHAR szbarcode[ 32], szmes[ 64]; 
     len = 0:
      ZeroMemory( szbarcode, sizeof( szbarcode)); 
       if ( CpDecodeBarcode( hPrinter, &len, szbarcode) != CP_ERROR) 
      \left\{ \right.wsprintf(szmes, L"len=%u\r\n%s", len, szbarcode);
         MessageBox( hWnd, szmes, L"Barcode", MB_OK);
```

```
 } 
         break; 
      } 
      Sleep( 100); 
   } 
   /***** CpClosePrinter:指定されたプリンタを閉じます *****/ 
   if (CpClosePrinter(hPrinter) != TRUE) 
   { 
      free(pCDM); 
      return; 
   } 
   // プリンタデータ保存領域を解放 
   if(pCDM) 
   { 
      free(pCDM); 
   } 
}
```
# カシオ計算機お問い合わせ窓口

#### 製品に関する最新情報

●製品サポートサイト(カシオペア・ハンディターミナル)

<http://casio.jp/support/ht/>

製品の取扱い方法のお問い合わせ

●情報機器コールセンター

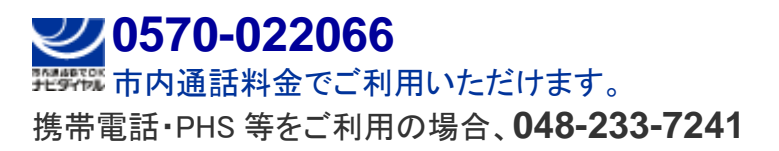

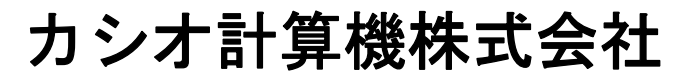

〒151-8543 東京都渋谷区本町 1-6-2 TEL 03-5334-4638(代)